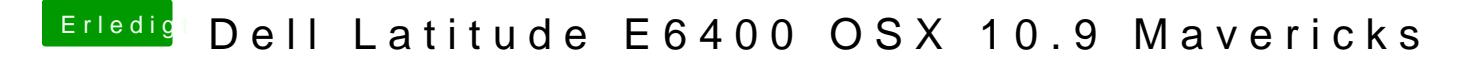

Beitrag von elnino619 vom 5. Mai 2016, 20:45

Kein Problem kann mal passieren.

So jetzt hat es auch geklappt werde gleich versuchen ob ich damit nun weite